# The Time Saving Copy/Paste WordPress Cheat Sheet

Use this page for a quick, categorized list of WordPress functions that are commonly used when building, updating and maintaining templates. Simple, Easy, Copy-Pasta. The quick guide to common WordPress > Template functions. $\mathbb{R}$ 

#### Basic Template Files

# Header Functions

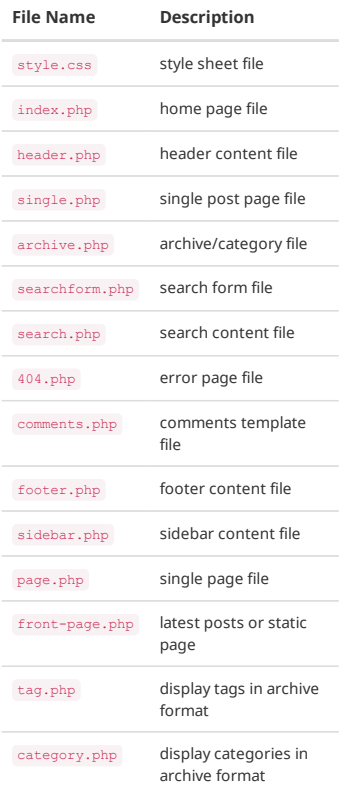

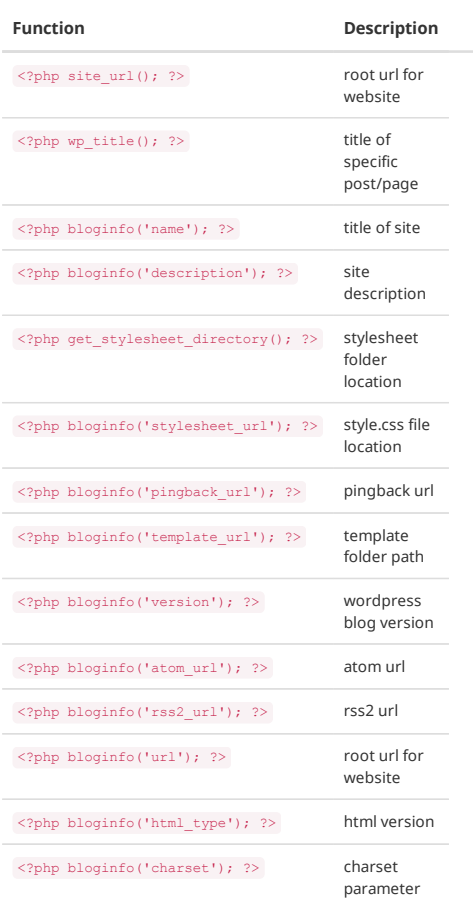

#### Navigation Menu

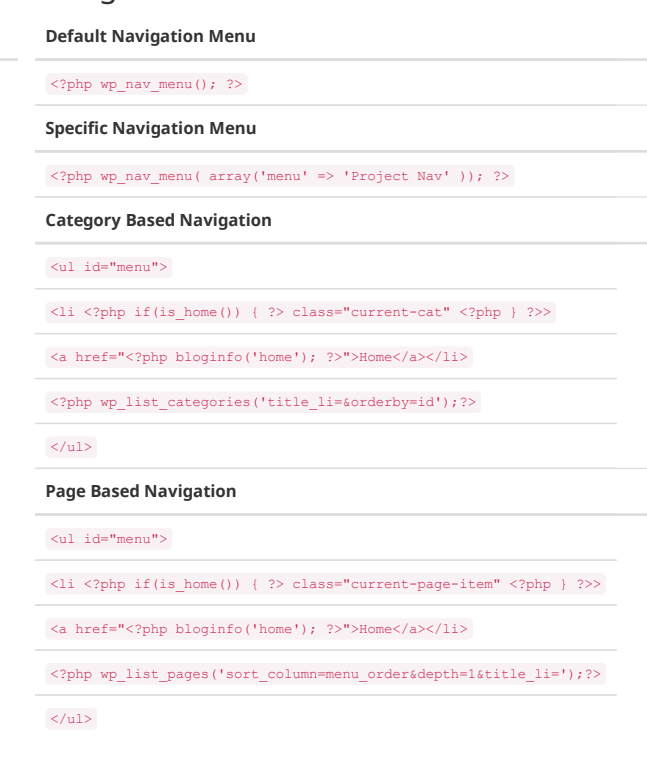

# Template Functions

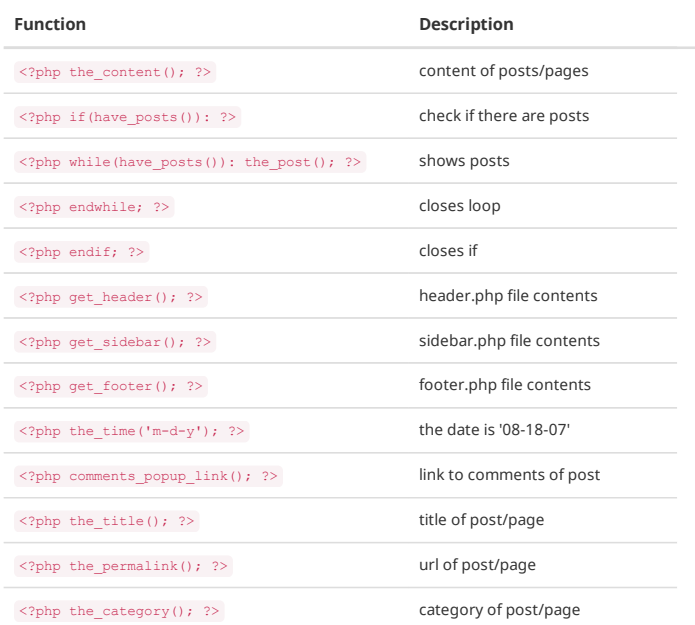

### The Loop

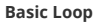

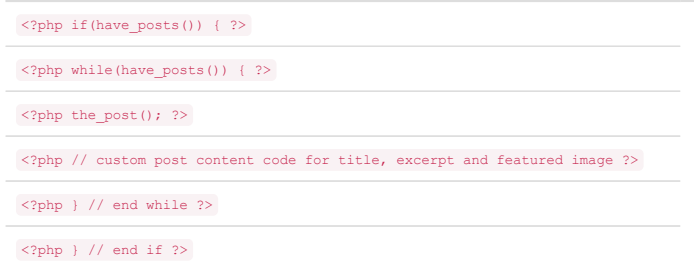

## Extra Functions

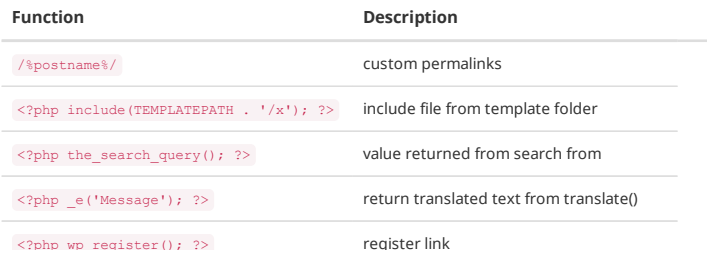

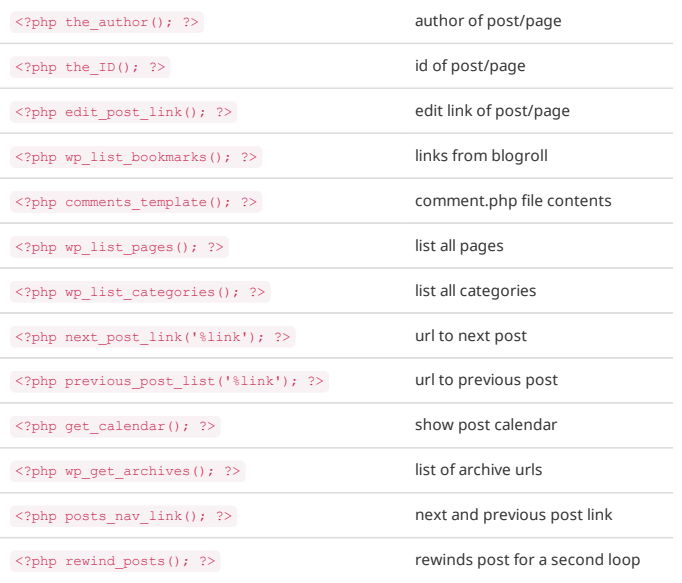

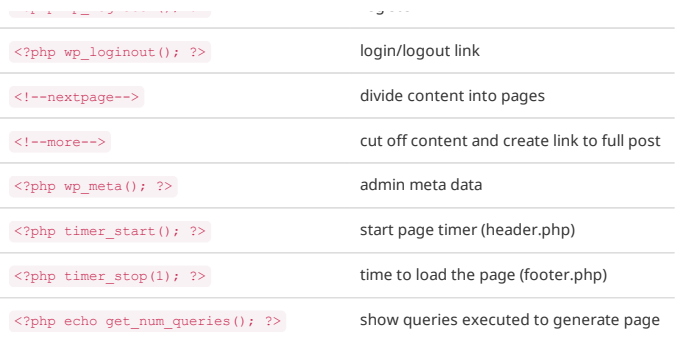

2014.3 **☺**